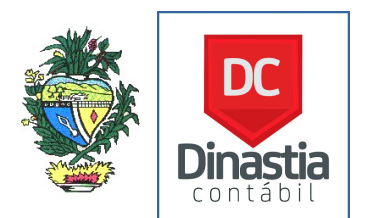

# ORIENTAÇÕES SOBRE O DIFAL (SIMPLES NACIONAL)

# DECRETOS Nº 9.104/17, 9.162/18 e 9.235/18

Versão 2 (06/06/2018)

1 - Respaldo legal para cobrança do DIFAL (SIMPLES NACIONAL): na alínea "h" do inciso XIII do § 1º do art. 13 da Lei Complementar federal nº 123, de 14 de dezembro de 2006.

# 2 – O que é o DIFAL (SIMPLES NACIONAL)?

É o ICMS que corresponde à diferença entre a alíquota interna utilizada neste Estado e a alíquota interestadual aplicável no Estado de origem.

Ocorre quando da aquisição interestadual de MERCADORIA DESTINADA À COMERCIALIZAÇÃO OU PRODUÇÃO RURAL efetivada por contribuinte optante pelo regime tributário do Simples Nacional, INCLUSIVE o Microempreendedor Individual – MEI. Equipara-se à aquisição a transferência de mercadorias entre estabelecimentos interestaduais da mesma pessoa jurídica.

# 3 – Em quais operações NÃO se aplica a cobrança do DIFAL (SIMPLES NACIONAL)?

Nas aquisições interestaduais das seguintes mercadorias:

a) sujeitas ao regime de substituição tributária ou à antecipação do pagamento do imposto;

b) que serão utilizadas como matéria-prima na fabricação de nova espécie de mercadoria;

c) relacionadas no Anexo II do Decreto nº 9.104/17;

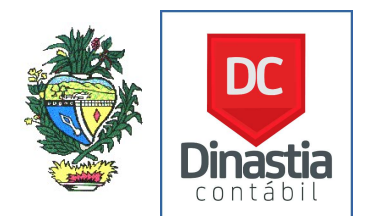

d) adquiridas por contribuinte franqueado, cujo contrato de franquia contenha cláusula de exclusividade para aquisição de mercadoria junto à empresa franqueadora ou junto à empresa por ela indicada.

Observação: A não aplicação da cobrança do DIFAL no que se refere aos itens b, c e d, especificados acima, tem alicerce na isenção prevista no art. 6º, inciso CXXIV, do Anexo IX, do Decreto nº 4.852/97, Regulamento do Código Tributário do Estado de Goiás – RCTE -, transcrita abaixo:

Art. 6º São isentos do ICMS:

(...)

CXXIV - as aquisições interestaduais de mercadorias para utilização como matéria-prima na fabricação de nova espécie de mercadoria ou de mercadorias expressamente excepcionadas do pagamento no Decreto nº 9.104, de 5 de dezembro de 2017, realizadas por empresas optantes pelo Simples Nacional, quanto ao ICMS relativo à diferença entre a alíquota interna e a interestadual, exceto as aquisições de (Lei nº 13.453/99, art. 2º,  $X$ II):

# 4 – No cálculo do DIFAL (SIMPLES NACIONAL) pode ser utilizado algum benefício fiscal?

4.1 – Caso o contribuinte utilize as fórmulas previstas nas alíneas "a" e "b", do inciso I, do art. 3º, do Decreto nº 9.104/17, poderá ser utilizado **SOMENTE E** UNICAMENTE o benefício fiscal da redução da base de cálculo, previsto no art. 8º, inciso VIII, do Anexo IX, do RCTE, de tal forma que resulte na aplicação sobre o valor da operação do equivalente ao percentual de 11% (onze por cento).

### Este benefício NÃO PODERÁ SER APLICADO nas aquisições de:

- a) petróleo, combustível, lubrificante e energia elétrica;
- b) milho, sorgo e soja, em grãos, posições 1005, 1007 e 1201 da NCM/SH;
- c) cana-de-açúcar, posição 1212 da NCM/SH;
- d) couro verde e couro salgado.

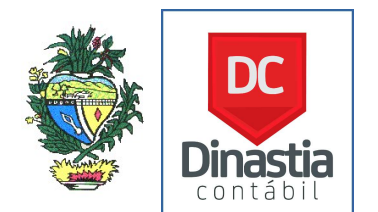

4.2 – Para utilização do benefício fiscal, constante do item 4.1, acima, não será exigida a observância das condições previstas nos §§ 1º e 3º do art. 1º, do Anexo IX, do RCTE, a seguir transcritos:

> Art. 1º Os benefícios fiscais, a que se referem os arts. 83 e 84 deste regulamento, são disciplinados pelas normas contidas neste anexo.

> § 1º A utilização dos benefícios fiscais previstos neste anexo, cuja concessão tenha sido autorizada por lei estadual, fica condicionada a que o sujeito passivo:

> I - esteja adimplente com o ICMS relativo à obrigação tributária cujo pagamento deva ocorrer no mês correspondente à referida utilização;

II - não possua crédito tributário inscrito em dívida ativa.

(...)

§ 3º A utilização dos benefícios fiscais contidos nos seguintes dispositivos deste Anexo é condicionada a que o contribuinte contribua para o Fundo de Proteção Social do Estado de Goiás - PROTEGE GOIÁS, no valor correspondente ao percentual aplicado sobre o montante da diferença entre o valor do imposto calculado com aplicação da tributação integral e o calculado com utilização de benefício fiscal (Lei nº 14.469/03, art. 9°, II e  $\S$  4°):

4.2.1 - A opção por utilizar ou não o benefício fiscal, ACIMA, em determinada operação correspondente à aquisição independe de quaisquer formalidades e pode ser feita individualmente por espécie de mercadoria

4.3 – Para calcular o ICMS relativo ao DIFAL (SIMPLES NACIONAL), devem ser utilizadas as seguintes fórmulas:

4.3.1 – se o contribuinte optar pela fruição do benefício fiscal referido no item 4.1, desta questão, adotará:

a) nas aquisições interestaduais submetidas à alíquota de 4% (quatro por cento):

 $DIFAL(Simples Nacional)=0,0787 x Voper$ 

b) nas demais aquisições interestaduais:

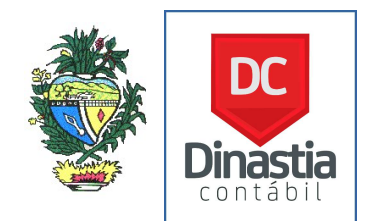

 $DIFAL(Simples Nacional)=0,0449 x Voper$ 

4.3.2 – se o contribuinte NÃO OPTAR pela utilização do benefício fiscal referenciado no item 4.1, desta questão, DEVERÁ CALCULAR O DIFAL (SIMPLES NACIONAL), utilizando a seguinte fórmula, não podendo utilizar quaisquer benefícios fiscais:

 $DIFAL(Simple s Nacional) = \frac{Voper}{1 - A}$ 1−  $A$ <sub>ICMS INTRA</sub>  $x(A_{ICMSINTRA} - A_{ICMSINTER})$ 

Onde os elementos da fórmula acima significam:

I - DIFAL (Simples Nacional) = valor do diferencial de alíquotas devido nas aquisições interestaduais de mercadorias por empresa optante pelo Simples Nacional;

II - Voper = valor da operação interestadual, acrescido dos valores correspondentes a seguro, impostos, contribuições e outros encargos transferíveis ou cobrados do destinatário, ainda que por terceiros;

III - AICMS INTRA = coeficiente correspondente à alíquota interna aplicável à mercadoria;

IV -  $A<sub>ICMS INTER</sub>$  = alíquota aplicável para as operações interestaduais destinadas ao Estado de Goiás.

4.3.3 – Não integra o valor da operação – Voper –, acima, o montante do Imposto sobre Produtos Industrializados - IPI e o valor do frete.

#### 5 – Como proceder quando na nota fiscal de origem da mercadoria não estiver destacada a alíquota interestadual do Estado de origem?

Para o cálculo do DIFAL (SIMPLES NACIONAL), mesmo que não tenha sido destacada a alíquota na nota fiscal de origem da mercadoria ou serviço, prevalece a alíquota interestadual prevista, em Resolução do Senado Federal, para as operações e prestações interestaduais, ainda que:

a) no Estado ou Distrito Federal de origem, as operações ou prestações estejam contempladas com redução da base de cálculo ou isenção do ICMS;

b) o remetente seja optante pelo Simples Nacional.

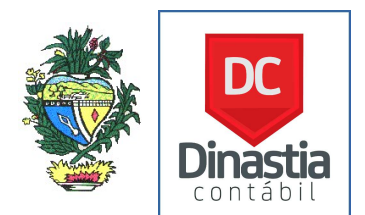

6 – Como proceder no caso em que na nota fiscal de aquisição houver mercadorias com alíquotas distintas na operação interna, aplicáveis no Estado de Goiás, e for impossível atribuir os valores dos acréscimos referidos no item 4.3.2, inciso II (Voper), acima?

Os acréscimos que compõem o Voper são os valores correspondentes a seguro, impostos, contribuições e outros encargos transferíveis ou cobrados do destinatário, ainda que por terceiros.

Para atribuir os valores relativos aos acréscimos constantes do Voper, individualmente a cada mercadoria, pois estas possuem alíquotas internas diferentes, esta atribuição deve ser feita na proporção que o valor de cada mercadoria representar em relação ao valor total da respectiva nota fiscal.

O percentual de cada mercadoria em relação ao valor total da nota fiscal, pode ser calculado dividindo-se o valor de cada mercadoria (numerador) pelo total da nota fiscal (denominador), multiplicando-se o resultado por 100, obtendo-se, por fim, o percentual correspondente à mercadoria.

Para obter o percentual dos acréscimos que compõem o Voper, específico para cada mercadoria, basta aplicar o percentual obtido para cada mercadoria conforme forma de cálculo acima, sobre o valor total dos acréscimos que compõem o Voper.

Desse modo, poderá ser calculado o DIFAL (SIMPLES NACIONAL) para cada mercadoria, utilizando o Voper com o valor proporcional dos acréscimos, conforme forma de cálculo acima descrita.

# 7 – Como deve ser apurado e pago o ICMS correspondente ao DIFAL (SIMPLES NACIONAL)?

O ICMS relativo ao DIFAL (SIMPLES NACIONAL) deve ser apurado a cada operação e totalizado mensalmente pelo destinatário.

O pagamento deve ser efetuado até o dia 10 (dez) do segundo mês seguinte ao da apuração, por meio de DARE 5.1 distinto, utilizando-se o código da receita 4502.

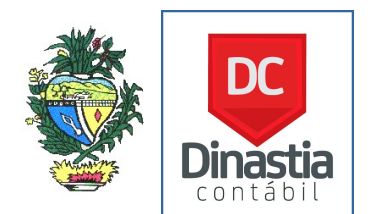

### 8 – Os contribuintes do Simples Nacional e do MEI devem elaborar algum demonstrativo?

Sim, os contribuintes do Simples Nacional e do MEI devem elaborar o Demonstrativo Mensal das Aquisições e Devoluções Interestaduais de Mercadorias Destinadas à Comercialização, conforme modelo constante do Anexo Único do Decreto nº 9.104/2017, o qual deve ser mantido à disposição do Fisco pelo prazo decadencial.

### 9 – Como deve proceder o contribuinte do Simples Nacional que efetuar a devolução de mercadoria em período posterior ao da aquisição?

O contribuinte do Simples Nacional que efetuar devolução de mercadoria em período posterior ao da aquisição pode:

a) deduzir o valor do ICMS correspondente ao DIFAL (Simples Nacional) pago quando da aquisição da mercadoria, do valor que tiver que pagar ao Estado de Goiás quando de futuras aquisições interestaduais;

b) solicitar a restituição do valor pago, na forma prevista na legislação tributária, na hipótese de impossibilidade de dedução em futuras aquisições.

No caso em que o valor do ICMS do DIFAL (SIMPLES NACIONAL), correspondente à mercadoria devolvida, seja superior ao ICMS devido relativo às demais aquisições, o saldo remanescente poderá ser deduzido nos meses subsequentes, até ser integralmente utilizado (como um "conta-corrente" do ICMS).

#### 10 – Como deve proceder o Microempreendedor individual – MEI – com relação à emissão de nota fiscal para devolução de mercadoria ao remetente da mesma?

Na devolução de mercadoria ao remetente, o Microempreendedor Individual – MEI – pode emitir sua própria nota fiscal eletrônica, caso esteja autorizado.

No caso do Microempreendedor Individual – MEI – não estar autorizado a emitir sua própria nota fiscal, deve fazê-lo pela nota fiscal avulsa, emitida pela Secretaria de Estado da Fazenda.

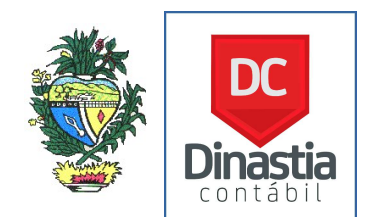

### 11 – É devido o DIFAL nas operações interestaduais de transferência entre estabelecimentos?

Sim, com fundamento no art. 12, inciso I e art. 13, § 3º, inciso II, ambos da Lei Complementar 87/96 – Lei Kandir.

### 12 – Qual a vigência do Decreto nº 9.104/17?

A partir de 01/03/2018, exceto em relação ao previsto nos incisos I e II, do § 3º, ao art. 1º e inciso II, do § 1º, do art. 3º, que têm vigência a partir de 01/04/2018.